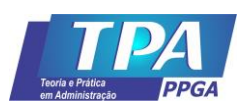

# **Recomendação de Investimento: Analisando Carteiras com Beta e Value-at-Risk (VaR) Dinâmicos no Software R**

# **Investment Recommendation: Analyzing Dynamic Beta and Value-at-Risk (VaR) Portfolios in R Software**

**Leandro Araújo Wickboldt** Universidade Federal da Paraíba – UFPB – Brasil

leandrowickboldt@hotmail.com ORCID: 0000-0002-9214-193X

**Polyandra Zampiere Pessoa da Silva**

Universidade Federal do Cariri – UFCA – Brasil polyandra@live.com ORCID: 0000-0002-9520-7826

**Gustavo Correia Xavier** Universidade Federal da Paraíba – UFPB – Brasil gustavocorreiaxavier@gmail.com ORCID: 0000-0001-7254-1306

## **Submetido** em 26/02/2020; **Aprovado** em 07/06/2020.

#### **Resumo**

**Contexto:** João, analista júnior da Assert S.A., recebe o desafio de elaborar um relatório de recomendação de investimento para alocação de um capital de US\$ 10 milhões nos Estados Unidos em julho de 2018. Para tanto, João terá que fundamentar seu relatório com base nas teorias de finanças, quais sejam a formação de carteiras e a relação risco x retorno. Além disso, terá de usar fontes de dados e softwares de análise confiáveis. **Objetivos de ensino:** Compreender e aplicar conceitos de análise de investimentos, em especial formulando estratégias de investimento em ações. O caso, ilustrativo e de aplicação em finanças, fornece o script no software livre R. Com isto, permite a análise das decisões tomadas e convida a realização de outros exercícios semelhantes. **Fontes de dados:** O caso é fictício, mas os dados são reais, obtidos dos principais provedores financeiros mundiais. O script fornecido (APÊNDICE) instrui a coleta e tratamento dos dados no software R, que é um dos mais utilizados em pesquisas em finanças. Recomenda-se conhecimentos prévios básicos da ferramenta, para os quais são fornecidos fontes bibliográficas. **Aplicação:** O caso fornece a teoria e a metodologia para a análise de ações e índices dos mercados de capitais globais, permitindo que estudantes de graduação ou pós possam vivenciar a realidade de um analista de mercado. As disciplinas que tipicamente abordam estes conteúdos são Mercado de Capitais, Análise de Investimentos e Administração Financeira.

**Palavras-chave:** Carteiras de ações; Beta dinâmico; Value-at-risk (VaR); Software R.

# **Abstract**

**Context:** João, junior analyst at Assert S.A., is challenged to prepare an investment recommendation report for the allocation of US\$ 10 million capital in the United States in July 2018. Therefore, João will have to justify his report based on in finance theories, which are the formation of portfolios and the risk x return ratio. In addition, you will need to use reliable data sources and analysis software. **Teaching goals:** Understand and apply investment analysis concepts, especially formulating stock investment strategies. The case, illustrative and applied in finance, provides the script in the free software R. Thereby, it allows the analysis of the decisions taken and invites the realization of other similar exercises. **Data source:** The case is fictitious, but the data are real, obtained from the main financial providers worldwide. The provided script (APPENDIX) instructs the collection and processing of data in the R software, which is one of the most used in finance research. Basic prior knowledge of the tool is recommended, for which bibliographic sources are provided. **Applicability**: The case provides the theory and methodology for the analysis of stocks and indices in the global capital markets, allowing undergraduate or graduate students to experience the reality of a market analyst. The courses that typically address these contents are Capital Markets, Investment Analysis and Corporate Finance. **Keywords:** Stock portfolios; Dynamic betas; Value-at-risk (VaR); Software R.

#### **Introdução**

João trabalha há três anos como analista júnior da corretora de valores brasileira Assert S.A.. Um investidor, cliente da Assert, solicitou em 04 de julho de 2018 uma recomendação para investir US\$ 10 milhões em ações nos Estados Unidos. Arthur, seu chefe, designou João para esta atividade e destacou que essa tarefa pode levá-lo a "tão sonhada" promoção para analista pleno. Assim, João tem como desafio realizar um relatório fundamentado com a recomendação (estratégia de investimento). A qualidade do seu relatório não só será determinante para a manutenção do cliente (investidor), mas também para a sua promoção.

Em geral, as estratégias de investimento devem ser fundamentadas nas teorias de finanças, em especial na formação de carteiras e na relação risco x retorno. Ou seja, quanto mais risco assumido, mais retorno será esperado pelo investidor. João, que tem sólida formação em finanças, entende que essa demonstração depende do seu relatório. Portanto, pretende ser tecnicamente rigoroso na elaboração, mas também inteligível no conteúdo, transmitindo seu propósito: os riscos e os retornos potenciais das estratégias. Além disso, pensa em examinar o ambiente intencionado por seu cliente, sob a ótica de atratividade. Em termos de estrutura, escolheu as seguintes etapas: (1) Análise do contexto de investimento (julho de 2018) e seus critérios para escolha das empresas/ações; (2) Apresentação do desempenho individual (retorno x risco) da carteira de mercado e das empresas escolhidas; (3) Estimação dos Betas (dinâmicos) das empresas, revelando outra face do risco; (4) Apresentação das estratégias (carteiras). (5) Estimação do VaR de 1 dia (99% de confiança) para cada carteira e; (6) Comparação do desempenho das estratégias. É política da Assert que seus profissionais utilizem o retorno, a volatilidade (desviopadrão), o coeficiente beta e o *Value-at-Risk (VaR)* como medidas de desempenho de ações e carteiras*.*

Outra diretriz da Assert é que o analista apresente algumas estratégias alternativas para que o investidor possa tomar sua decisão com base em suas preferências de risco e retorno, isentando de apontamento da melhor carteira.

Dado o desafio, João inicia o processo de elaboração do seu relatório técnico de investimento, que deverá ser entregue ao término do expediente ao seu chefe, Arthur, utilizando para tanto as principais fontes de informação do mercado financeiro, bem como ferramentas avançadas de coleta e análise de dados.

#### **Contexto do investimento e critérios de escolha das empresas**

O país (Estados Unidos) aspirado pelo cliente de João para investimento se revela atrativo, tanto no quesito relevância quanto em desempenho recente. João identificou que os EUA possuem o maior mercado de capitais do mundo (World Federation of Exchanges [WFE], 2018), tendo duas bolsas de valores: A New York Stock Exchance e a NASDAQ Stock Market, com US\$ 33,6 trilhões em valor de mercado dos ativos negociados (WFE, 2018). Este valor representa um terço do valor dos ativos negociados no mundo. Os três principais índices de ações amplos dos EUA são: o NYSE Composite, o NASDAQ Composite e o S&P500, este último apurado pela Standard and Poor's (agência de risco).

Em razão de ser o primeiro investimento fora do Brasil e do aporte de US\$ 10 milhões dobrar os recursos alocados por este cliente na Assert, João optou por ser mais conservador na recomendação. Escolheu o índice S&P 500, como *benchmark*, por sua perenidade (1957-2018), por sua ampla cobertura (pesquisadores e analistas) e pela solidez das empresas que o compõem. O índice inclui 505 ações que representam 80% da capitalização de mercado dos EUA, sendo um total de US\$ 3,4 trilhões (Standard and Poor's 500 [S&P 500], 2018).

Optou ainda por um período de análise de 06 de maio de 2011 a 04 de julho de 2018, o que corresponde a 7 anos e 2 meses, 2616 dias ou 7,16 anos. O número de dias com negociação (pregões) neste período é menor, 1802 dias, pois os mercados funcionam em dias úteis, perfazendo, aproximadamente, 252 pregões por ano.

Confirmando suas expectativas, João identificou que o S&P500 possui um retorno acumulado de 102,45% no período completo, alcançando uma média geométrica de 10,34% a.a., com raros anos de desempenho negativo. Este desempenho positivo do índice S&P500, no período do caso, revela a qualidade dos retornos das empresas que o integram.

Para efeito da escolha das empresas, João examinou os setores econômicos mais importantes do índice. Os quatro de maior representatividade são, respectivamente, tecnologia da informação (26%), saúde (14%), financeiro (14%) e consumo superior/discricionário (13%) (cf. figura 1).

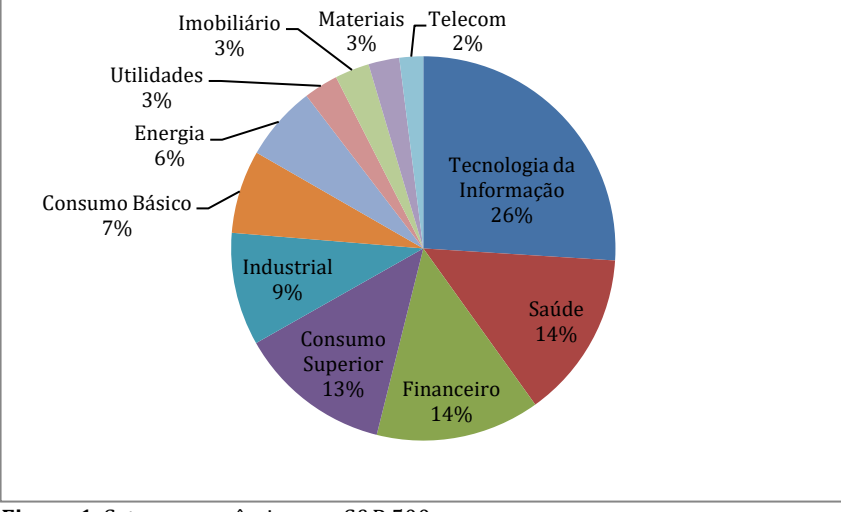

**Figura 1.** Setores econômicos no S&P 500 Fonte: S&P 500 em Junho de 2018.

Observando o pressuposto da diversificação em investimentos, João decide buscar ações que tenham comportamentos de retorno distintos: (1) uma agressiva; (2) uma index-fund e; (3) uma defensiva. Empiricamente, ações de grandes empresas ou pertencentes a setores com grande participação no índice do mercado possuem betas próximo a um (*index-fund*). Assim, escolheu a Pfizer1, uma das maiores fabricantes mundiais de medicamentos. Conforme o esperado, a empresa apresenta beta histórico igual a 0,91. Em seguida, busca uma firma com características agressivas de retorno, observando o setor de consumo discricionário/superior. Geralmente, empresas de tecnologia, bens industriais etc., possuem betas altos (agressivas). Assim, escolheu a Amazon, uma das maiores varejistas do mundo, que possui beta igual a 1,63. Por fim, geralmente, firmas ligadas a serviços de utilidade pública e consumo não cíclico (por exemplo, alimentos) têm betas baixos (defensivo). Assim, escolheu a firma Coca-Cola, que possui beta igual a 0,41, e é uma das firmas mais tradicionais dos Estados Unidos, com presença no mundo inteiro.

#### **Estratégias de investimento**

Passando a segunta etapa do seu relatório, João precisa confirmar ou refutar suas escolhas preliminares. Deste modo, passa a examinar o desempenho, em termos de retorno e risco, das empresas escolhidas e do S&P500, bem como seu retorno acumulado no período são descritos a seguir: Tabela 1 - Desempenho (retorno x risco) das empresas escolhidas e do S&P 500

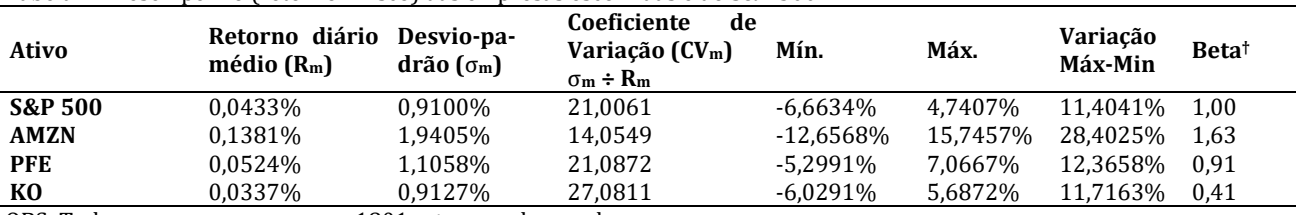

OBS: Todas as empresas possuem 1801 retornos observados

**†**Os betas foram coletados do Yahoo Finance*®*, considerando retornos mensais para o período de 5 anos. Fonte: Elaboração própria (2019).

Para este trabalho, João escolheu um dos softwares de análise de dados mais populares do mundo: o R (Muenchen, 2020).

<sup>1</sup>Os Betas, obtidos no Yahoo Finance®, foram estimados considerando retornos mensais para o período de 5 anos. Para replicação você deve realizar este estudo prospectivo das características desejadas (agressivo, index-fund e defensivo). As ações que integram o S&P500, por exemplo, são facilmente encontrados na Internet [\(https://www.slickcharts.com/sp500\)](https://www.slickcharts.com/sp500).

João ratificou suas expectativas ao analisar o período completo de 06 de maio de 2011 até 04 de julho de 2018 (Tabela 1), ficando em ordem crescente de risco: KO (Defensiva), Pfizer (Index-fund) e Amazon (Agressiva). E, a ordem decrescente de retorno, apresenta-se ao contrário: Amazon, Pfizer e KO (cf. figura 2).

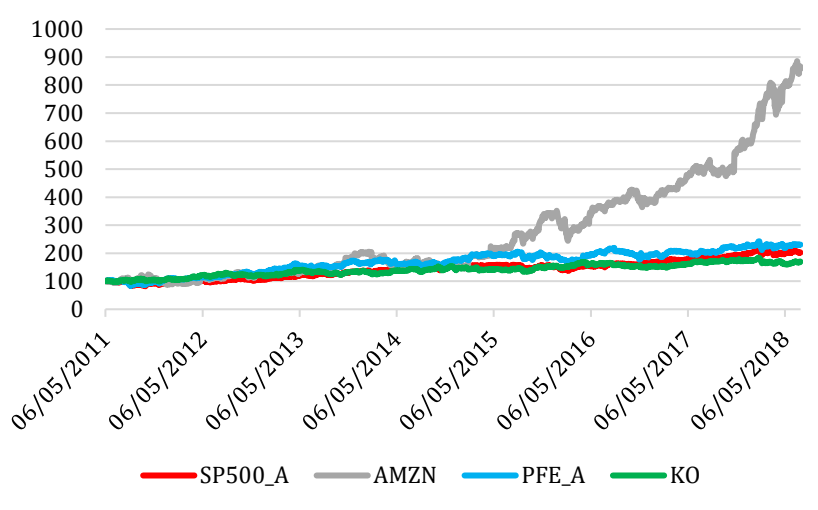

**Figura 2.** Retorno acumulado das empresas e do S&P500 Fonte: Elaboração própria (2019)

Todas as empresas alcançaram desempenho positivo no período de 7,16 anos, com destaque para a Amazon que obteve retorno acumulado de 757%. Os retornos anuais, em média geométrica, foram 34,97, 12,35 e 7,70% para Amazon, Pfizer e Coca-Cola, respectivamente.

Ciente de que o risco relevante para o investidor é o risco sistemático, João decide formar carteiras utilizando os betas dinâmicos, apurados com o desvio-padrão condicional. As três carteiras (estratégias) ficam assim: Amazon e Pfizer (Agressiva); Amazon e Coca-Cola (*Index-fund*) e; Pfizer e Coca-Cola (Defensiva). Para efeito de simulação dos betas das carteiras, considerando os betas históricos dos ativos**,** tem que:

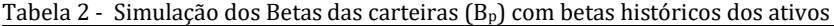

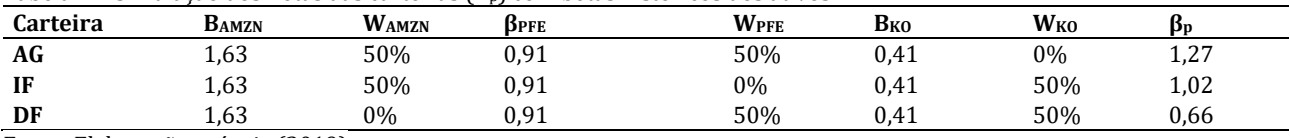

Fonte: Elaboração própria (2019)

Logo em seguida, João estima os betas dinâmicos com a finalidade de confirmar os betas das carteiras. Para estimação dos betas dinâmicos emprega o GARCH (1,1) para previsão dos desvios-padrão do ativo e do mercado, considerando uma janela de 252 observações fora da amostra. Isto é, foram utilizados 1549 (1801 – 252) para prever os 252 seguintes, sempre eliminando o mais antigo a cada nova estimação, mantendo a janela fixa de 1549 observações de base para a previsão. Esta janela de 252 dias refere-se aos últimos 12 meses das séries, ou seja, de 05.07.2017 até 03.07.2018. Assim, o beta dinâmico de cada empresa, reportados a seguir, é a média dos 252 betas estimados. Tabela 3 - Betas das carteiras com betas dinâmicos dos ativos

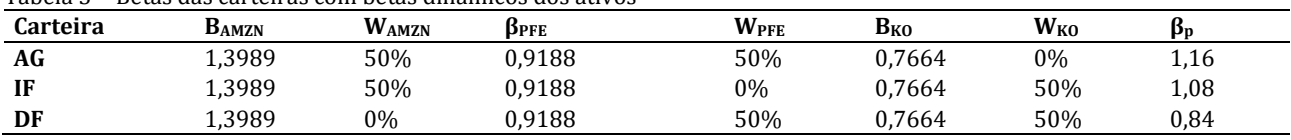

Fonte: Elaboração própria (2019)

A partir da tabela anterior, é possível perceber que as classificações de risco (**agressiva-AG, index-fund-IF e defensiva-DF)** foram mantidas para todas as empresas e carteiras. Assim, João não precisou substituir empresas para atender seu objetivo inicial, isto é, a diversificação.

João percebeu ainda que nos últimos meses (12), o risco da Amazon diminuiu, pois seu beta dinâmico é menor que o histórico. Ao contrário, o risco da Coca-cola aumentou. Estas mudanças podem ser investigadas por meio da identificação de fatos relevantes recentes. Os betas histórico e dinâmico da Pfizer são semelhantes.

Cumprindo as 3ª e 4ª etapas do seu relatório, João apresenta as estratégias (carteiras e passiva). Para tanto, considera os retornos esperados dos ativos e do S&P500, a seguir reportados, somente do período mais recente, isto é, últimos 252 retornos. Tabela 4 - Análise de risco x retorno das carteiras

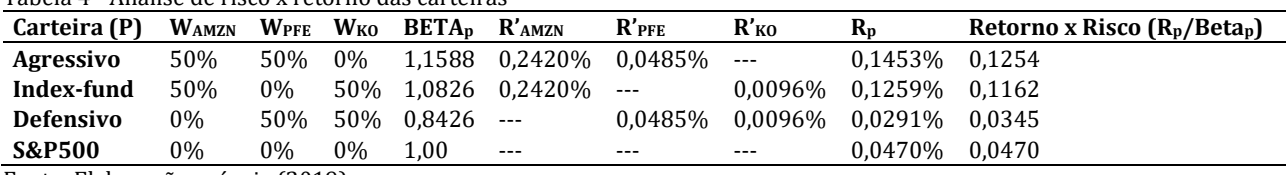

Fonte: Elaboração própria (2019).

A carteira agressiva apresenta o maior risco, mas também oferece o maior nível de retorno. A carteira defensiva, ao contrário, oferece o menor risco, mas também o menor retorno. Já a carteira *indexfund* apresentou risco e retorno intermediários. Salienta-se que a carteira *index-fund* possui beta semelhante ao do mercado 1,08, porém com retorno superior 0,1259% ante aos 0,0470% retorno apresentado pelo mercado, portanto mais compensatória. Contudo, quando considera o retorno relativo ao risco corrido  $(R_p/Beta_p)$ , a carteira mais compensatória é a agressiva (0,1254).

Finalmente, para fechar o relatório, João promove uma mensuração de risco adicional. Estima o valor em risco (VaR) para 1 dia, com o desvio-padrão dos retornos das carteiras das 252 observações previstas fora da amostra. Tabela 5 - VaR das carteiras

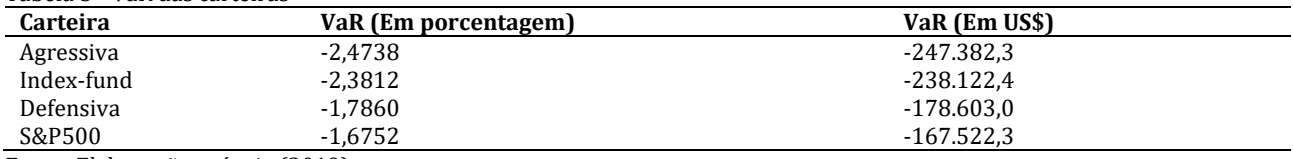

Fonte: Elaboração própria (2019).

Conclui que o valor em risco é maior na carteira agressiva e menor na carteira de mercado. Portanto, a carteira defensiva não é eficiente. No entanto, desejando obter maiores retornos, o investidor poderia optar entre a carteira agressiva ou *index-fund* que oferecem retornos superiores ao S&P 500 (0,1453% e 0,1259%), porém estando sujeitas a perdas extremas maiores.

Enfim, João conseguiu alcançar seu objetivo e apresentar as estratégias de forma a elucidar tanto o quanto o cliente pode ganhar como o quanto pode perder ao aderir a alguma delas. **Agora tente você. Você concorda com o formato de relatório? Você ficou satisfeito com o nível de entendimento? Como você faria?**

### **NOTAS DE ENSINO**

### **Referencial teórico**

Nesta seção, apresentamos as metodologias básicas de análise de risco e retorno de ativos que foram empregadas neste relatório. Markowitz (1952), ao enunciar sua teoria das carteiras, forneceu também uma medida para localização do risco e do retorno (média-variância). Por conseguinte, valendo-se desta literatura, as medidas de retorno e risco individual e em carteira que foram utilizadas são:

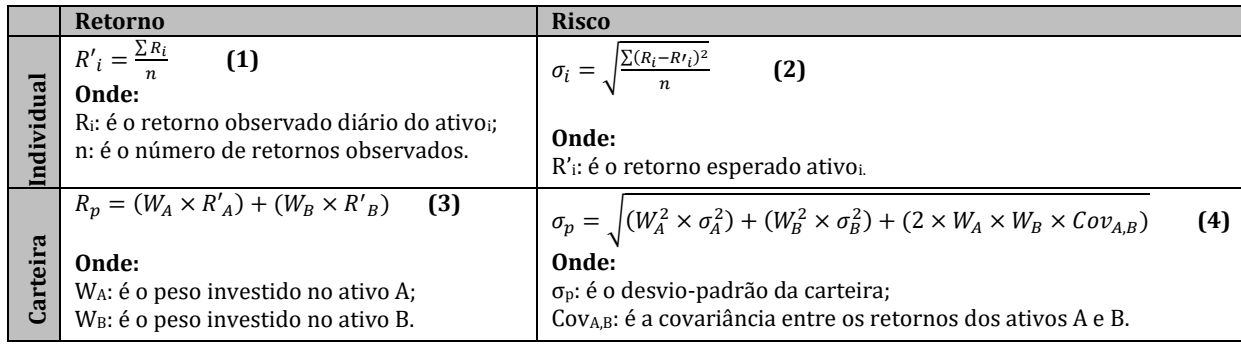

Figura 3. Medidas de retorno e risco individual e em carteira Fonte: Elaboração própria (2019).

A diversificação para mitigação dos riscos inviduais foi uma das principais contribuições da teoria das carteiras (Markowitz, 1952). Contudo, mesmo carteiras bastante diversificadas estão sujeitas ao risco de mercado (sistemático), que atinge todos os ativos. Este risco foi definido por Sharpe (1964), em sua teoria do equilíbrio e da precificação de ativos do mercado financeiro. Isto é, em equilíbrio, o retorno de uma carteira ou de um ativo é dado em função do seu risco sistemático, que por sua vez é medido coeficiente Beta (β), podendo ser obtido pelas seguintes formas:

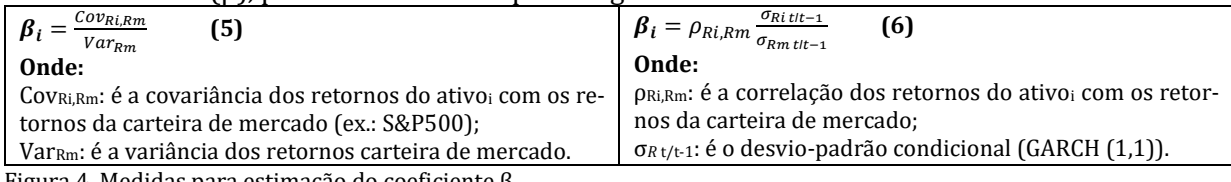

Figura 4. Medidas para estimação do coeficiente β Fonte: Elaboração própria (2019).

Assim, quanto maior o Beta mais sensível o ativo é às mudanças no mercado onde é negociado. O Beta também pode ser obtido em diversos provedores de informações financeiras (ex.: Yahoo Finance®) e indicará, *a priori*, a categorização do ativo (agressivo, *index-fund* e defensivo), por meio da seguinte escala:

- Ativos **agressivos (AG),** isto é, apresentam variação superior a do mercado: β > 1;
- Ativos *index-fund* **(IF),** isto é, apresentam variação equivalente a do mercado: β ≈ 1 (entre 0,90 e 1,10);
- Ativos **defensivos (DF),** isto é, apresentam variação inferior a do mercado: β < 1.

O beta histórico (5 anos com retornos mensais) deve ser confirmado ou refutado pelo beta dinâmico. Por exemplo, um ativo classificado *a priori* como *index-fund*, mas que tenha seu beta dinâmico estimado como agressivo deve ser substituído por outro, até que os 3 ativos do caso tenham, cada qual, as características acima descritas. A mesma escala será utilizada para classificar as carteiras com base em seus betas, que serão assim apurados:

$$
\beta_p = (W_A. \beta_A) + (W_B. \beta_B) \tag{7}
$$

O modelo considera, por simplificação, a correlação igual a zero ( $ρ = 0$ ) entre os ativos. Inferirmos que elas sejam fracas, na prática, por conta da escolha de ativos de setores econômicos diferentes, portanto favorecendo a diversificação. Para formar a carteira AG, combinamos os betas dinâmicos dos ativos agressivo e *index-fund*; para chegar a carteira IF, combinamos os betas dos ativos agressivo e defensivo e; para chegar a carteira DF, os betas dos ativos *index-fund* e defensivo.

A medida clássica de risco de ativos financeiros é a variância e o desvio-padrão dela derivado, sendo insumo para cálculo do beta. Porém, o desvio-padrão histórico tem a limitação, assim como a média, de ser influenciado por valores extremos. Diante disto, Bollerslev (1986) e seus antecessores sugeriram modelos de heterocesdacidade condicional, que modelam simultaneamente a média e a variância. A ideia básica é que o retorno não é correlacionado com o passado, mas a volatilidade é, por meio de uma função quadrática (Bollerslev, 1986). Com isso, a variância presente é a média ponderada dos retornos não esperados (erros) ao quadrado. Um destes modelos é o GARCH (1,1), sendo utilizado para estimar sigma e o desvio-padrão dinâmico (condicional) ( $\sigma_{\text{tt-1}}$ ) e, utilizá-lo para calcular o beta dinâmico.

Este modelo é ideal para calcular o risco de ativos financeiros, pois tem a capacidade de capturar as características típicas de suas séries de retornos, isto é: aglomeração, persistência e presença de valores extremos de volatilidade (Tsay, 2013). Isto faz com que o desvio-padrão seja mais preciso, pois terá maior peso das informações mais recentes.

A análise de risco das carteiras é complementada pelo VaR. O VaR é a perda máxima provável de uma posição financeira em um determinado horizonte de tempo e de intervalo de confiança. Assim, ele fornece aos seus adeptos uma dimensão concisa do risco, sintetizada por meio de um único valor numérico (Philippe, 2001). Um VaR de -3% sobre US\$ 10 milhões, por exemplo, com 99% de confiança, significa que se estima uma perda máxima de R\$ 300 mil para 1 dia, a cada 100 chances.

Considerando os intervalos de confiança e a normalidade dos retornos, é possível identificar o "Z" padronizado para uso no cálculo do VaR<sub>1 dia (normal)</sub>, conforme a seguir:

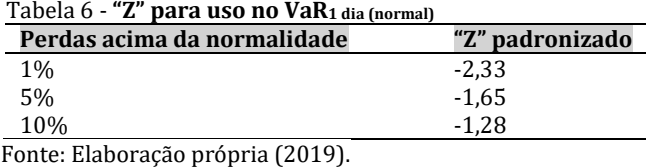

Sendo assim, o VaR<sub>1 dia (normal)</sub> pode ser calculado da seguinte forma:

#### $VaR_{1\,dia\,(normal\,[normal)} = \mu + Z \times \sigma_{t/t-1}$  (8) **Onde:**

Z: variável padronizada para indicar área fora da normalidade;

µ: retorno esperado do investimento;

 $\sigma_{\text{t}t-1}$ : desvio-padrão condicional.

Finalmente, de posse de todas as informações de retorno e risco dos ativos das carteiras, o investidor deve tomar a decisão no intuito de atender o seu perfil de aversão ao risco, observando a relação de compensação de retorno por risco tomado.

#### **Para operacionalizar o caso**

Solicite aos estudantes que estudem o principal índice de ações de um país e identifiquem os ativos (empresas) que o compõem. Logo em seguida, peça que escolham, preliminarmente, os ativos com base nos betas históricos que deverão ser obtidos do Yahoo Finance®, calculados com retornos mensais para um período de 5 anos, sendo necessário um de cada perfil (agressivo, *index-fund* e defensivo). Ativos que não façam parte do índice do mercado (país) escolhido podem ser utilizados, desde que possuam liquidez, isto é, cotações em todos os dias do período.

Em sequência, de posse dos *tickers* (códigos de negociação dos ativos2), obtenha as cotações do índice e dos ativos (Yahoo Finance®) para cálculo dos retornos diários. Você pode definir o mesmo período do caso, isto é, de 06 de maio de 2011 a 04 de julho de 2018, ou outro período qualquer (sugerese no mínimo 5 anos). De posse das séries de retornos do índice e dos ativos armazenadas, os estudantes podem iniciar as análises de desempenho.

Os modelos para cálculo dos retornos, desvios-padrão, betas individuais e das carteiras, bem como dos retornos das carteiras foram anteriormente descritos **(referencial teórico)**. Todos os *scripts* para coleta e estimações encontram-se no **Apêndice** deste caso.

<sup>2</sup> O *ticker* é apresentado entre parênteses logo após o nome da empresa no Yahoo Finance®. P.ex.: Duke Energy **(DUK).**

#### **Objetivos educacionais**

O presente caso tem como objetivo pedagógico a compreensão e aplicação pelos alunos de conceitos de análise de investimentos em ações no mercado de capitais e a elaboração de relatórios fundamentados, simulando a condição de analistas de mercado. Os conceitos empregados são: (i) mercado de capitais, (ii) índices amplos, (iii) risco e retorno, (iv) *Value-at-Risk* (VaR), (v) previsão de volatilidade e (vi) carteiras de ações.

Ademais, o caso também contribui para a formação da competência de análise e tratamento de dados em software estatístico, com emprego de modelos clássicos e possibilidade de customização de script para atender a outros objetivos educacionais.

O caso admite duas tipologias (Ikeda, Veludo-de-Oliveira & Campomar, 2005): (1) caso ilustrativo e (2) caso de aplicação. Ao levar o estudante a entender como as práticas se aplicam ao mundo real, tem características de um caso ilustrativo. Por outro lado, também é de aplicação, pois requer que o estudante aplique uma técnica (análise de investimentos).

### **Fontes e métodos de coleta**

O caso foi desenvolvido a partir de dados reais obtidos no provedor de informações do mercado financeiro Yahoo Finance®, e foi projetado para durar 150 minutos. O grande diferencial deste estudo de caso é que ensina o aluno a realizar a coleta e tratamento dos dados no software R, que é gratuito e um dos mais utilizados em pesquisas em finanças.

Recomenda-se ao Docente que seja realizada a instalação dos softwares R [\(https://www.r-pro](https://www.r-project.org/)[ject.org/\)](https://www.r-project.org/) e R-studio [\(http://rstudio.org/\)](http://rstudio.org/) nos computadores do laboratório da universidade e se não houver familiaridade com os comandos básicos do programa, os livros sugeridos na bibliografia trazem instruções para tanto (Aquino, 2014; Arratia, 2014; James, Witten, Hastie & Tibshirani, 2013).

Salienta-se que realizando o download e instalação do R-studio, copiando e colando os códigos repassados no APÊNDICE do caso, é possível replicá-lo, bem como alterar os códigos dos índices e dos ativos para realizar o experimento com diferentes dados e períodos. Contudo, recomenda-se fortemente o treinamento na plataforma R, que é uma habilidade bastante requisitada pela academia e pelo mercado na atualidade.

#### **Relações com os objetivos de uma disciplina**

O caso auxilia a formação das competências exigidas para as disciplinas que abranjam os fundamentos de risco e retorno, e indicadores para análise de investimentos em ativos financeiros. Os conteúdos programáticos que exigem estas competências são: risco por média-variância, seleção de portfólios, teoria das carteiras (Markowitz, 1952), capital Asset Price Model (CAPM) (Sharpe, 1964), eficiência de mercado (Fama, 1970) e Value-at-Risk (VaR) (Philippe, 2001).

#### **Disciplinas sugeridas para uso do caso**

As disciplinas que tipicamente abordam estes conteúdos programáticos são Mercado de Capitais, Análise de Investimentos e Administração Financeira.

#### **Sugestões de questões para discussão**

#### **1. Em finanças, quais as definições de retorno, risco e da relação entre os dois?**

O retorno é definido como o ganho ou a perda esperada ou sofrida com um investimento em determinado período. Tecnicamente, risco é sinônimo de variabilidade do retorno, isto é, tamanho do desvio do retorno observado em relação ao esperado (médio), o que pode conduzir tanto a maiores probabilidades de perdas quanto de ganhos. Finalmente, a relação entre os dois é que se espera maior retorno quanto maior o risco (Ross, Westerfield & Jaffe , 2015).

#### **2. Conceitue carteira de ações e a diversificação dela derivada?**

Uma carteira ou portfólio de ações é um investimento de partes de um capital em um conjunto de ações. Isto é, cada ação investida possui um peso na carteira, conforme a porção de capital nela investida. A diversificação é o fenômeno alcançado quando os investidores selecionam ações que possuem comportamentos de retorno distintos. Tecnicamente falando, as ações devem ter nula ou fraca correlação entre seus retornos para existir diversificação (Ross et al, 2015). A diversificação é possível quando escolhemos ações de empresas de setores econômicos distintos, pois são expostas a diferentes riscos intrínsecos.

## **3. Qual a relação entre risco diversificável e risco não diversificável? Por que se poderia argumentar que o risco não diversificável é o único risco relevante?**

O risco diversificável é o risco intrínseco do ativo, podendo ser medido pelo desvio-padrão dos retornos. Já o risco não diversificável (sistemático) é aquele relacionado com alterações nas variáveis macroeconômicas, políticas, sociais, mundiais etc. que afetem o mercado financeiro como um todo ou alguns setores econômicos. Os dois combinados representam o risco total do investimento (Gitman, 2012). Argumenta-se que o único relevante é o risco sistemático, pois não pode ser eliminado com a formação de carteiras de investimentos.

### **4. Como você avalia a escolha das ações feita por João? Qual seriam outros três ativos que poderiam ser selecionados por João para compor uma carteira de investimento?**

Esta questão requer que o aluno analise criticamente o desempenho individual das ações selecionadas por João e como cada uma poderia impactar no desempenho (risco e retorno) da carteira. Adicionalmente, o aluno deve sugerir outros três ativos acrescentando a análise de cada papel individualmente no que se refere ao retorno histórico (média geométrica) e a medidas de risco como desvio-padráo e beta.

### **5. Com base nos dados e na teoria, como os três ativos que você sugeriu como alternativa à escolha de João impactaria na formação de um portfólio?**

Nesta questão, o aluno é estimulado a exercitar com dados reais como a escolha de ativos diferentes pode impactar no resultado de um portfólio ao analisar o desempenho de carteiras formadas com a composição de dois ativos. A resposta deve estar pautada na teoria, incluindo análise de betas históricos, betas dinâmicos, risco individual, risco de carteira e VaR.

### **Possível organização da aula para uso do caso**

O ideal é que esta aula seja realizada em um laboratório após a exposição dos conceitos e dos modelos de cálculo dos indicadores de desempenho. Uma possível extensão ao caso pode ser o estudo de outro(as) mercado/ações em períodos diferentes (sugere-se um mínimo de 5 anos), que podem ser escolhidos na plataforma da World Federation of Exchanges [\(https://www.world-exchanges.org/lo](https://www.world-exchanges.org/login)[gin\)](https://www.world-exchanges.org/login). "Outra alternativa de extensão, pode ser a estimação dos pesos das carteiras de mínimo risco" (Arratia, 2014, p. 244). A partir disto, solicitar a comparação de desempenho (retorno e risco) das carteiras de mínimo risco e de pesos iguais.

Como dinâmica de motivação para o caso, o docente pode propor "jogo" entre os alunos comparando o desempenho das carteiras criadas. Ou, ainda, propor que a atividade seja realizada em equipes e a apresentação dos relatórios simule a apresentação ao investidor.

#### **Referências**

Aquino, J. A. de (2014). *R para cientistas sociais.* Ilhéus, BA: Editus.

Arratia, A. (2014). *Computational finance: An Introductory Course with R*, 1.

- Bollerslev, T. (1986). Generalized autoregressive conditional heteroskedasticity. *Journal of econometrics*, 31(3), 307-327.
- Fama, E.. (1970). Efficient capital markets: a review of theory and empirical work. *Journal of finance*, 25(2), 383-417.

Gitman, L. J. (2012). *Princípios de Administração Financeira*. 10. ed. São Paulo: Pearson.

- Ikeda, A. A., Veludo-de-Oliveira, T. M., & Campomar, M. C. (2005). A tipologia do método do caso em administração: usos e aplicações. *Organizações & sociedade*, *12*(34), 141-159.
- James, G., Witten, D., Hastie, T., & Tibshirani, R. (2013). *An introduction to statistical learning* (Vol. 112, pp. 3-7). New York: springer.
- Markowitz, H. (1952). Portfolio Selection. *Journal of Finance, 7*(1), 77-91.
- Muenchen, R. A. (2020). The Popularity of Data Science Software. Recuperado em 27 maio, 2020, de <http://r4stats.com/articles/popularity/>
- Philippe, J. (2001). *Value at risk: the new benchmark for managing financial risk.* NY: McGraw-Hill Professional.

Ross, S. A., Westerfield, R. W., Jaffe, J., & Lamb, R. (2015). *Administração financeira.* AMGH Editora.

Sharpe, W. F. (1964). Capital asset prices: A theory of market equilibrium under conditions of risk. *journal of finance*, *19*(3), 425-442.

Standard & Poor's 500. *S&P Dow Jones Indices*. Recuperado em 09 julho, 2018, de [https://us.spindi](https://us.spindices.com/indices/equity/sp-500)[ces.com/indices/equity/sp-500](https://us.spindices.com/indices/equity/sp-500)

Tsay, R. S. (2013). *An introduction to analysis of financial data with R*. John Wiley & Sons.

World Federation of Exchanges. *Domestic Market Capitalization 2018.* Recuperado em 10 junho, 2018, de https://www.world-exchanges.org/our-work/statistics.

Yahoo Finance. *Cotações.* Recuperado em 09 julho, 2018, de [http://finance.yahoo.com](http://finance.yahoo.com/)

### **APÊNDICE –** *SCRIPS* **DO R**

**#### Instalando e carregando pacotes necessários ####** install.packages("tseries"); library(tseries) install.packages("fGarch"); library(fGarch) install.packages("fBasics"); library(fBasics) install.packages("data.table"); library(data.table) install.packages("dplyr"); library(dplyr) install.packages("readxl"); library(readxl)

**#### Coletando dados e analisando o desempenho individual (para Tabela 1) ####** # Coleta de dados do S&P500 SP500 <- get.hist.quote(instrument = "^GSPC", start="2011-05-06", # Dia 06 de maio de 2011 end="2018-07-04", # Dia 04 de julho de 2018 quote = c("Open", "High", "Low", "Close", "Adjusted"), provider =  $\overline{v}$ yahoo", compression = "d") SP500 ret <- (((SP500\$Adjusted/lag(SP500\$Adjusted))-1)\*100) # Criando a série de retornos SP500r <- SP500\_ret[-1,"Return"] #Eliminando a primeira linha da séries de retornos basicStats(SP500r) #estatísticas básicas da série sd(SP500r)/mean(SP500r) #coeficiente de variação max(SP500r)-min(SP500r) #variação # Coleta de dados da Empresa 1 (AMZN): Amazon amzn <- get.hist.quote(instrument = "AMZN", start="2011-05-06", # Início 06 de maio de 2011 end="2018-07-04", # Final 04 de julho de 2018 (Feriado) quote = c("Open", "High", "Low", "Close", "Adjusted"), provider = "yahoo", compression = "d",retclass = "zoo") amzn\_ret <- (((amzn\$Adjusted/lag(amzn\$Adjusted))-1)\*100) # Criando a série de retornos amznr <- amzn ret[-1, "Return"] #Eliminando a primeira linha da séries de retornos basicStats(amznr) #estatísticas básicas da série sd(amznr)/mean(amznr) #coeficiente de variação max(amznr)-min(amznr) #variação # Coleta de dados da Empresa 2 (PFE): Pfizer pfe <- get.hist.quote(instrument = "PFE",  $start="2011-05-06", # Início 06 de maio de 2011  
end="2018-07-04", # Final 04 de julho de 2018 (Feriado)$  end="2018-07-04", # Final 04 de julho de 2018 (Feriado) quote = c("Open", "High", "Low", "Close", "Adjusted"), provider = "yahoo", compression = "d", retclass = "zoo") pfe\_ret <- (((pfe\$Adjusted/lag(pfe\$Adjusted))-1)\*100) # Criando a série de retornos pfer <- pfe ret[-1, "Return"] #Eliminando a primeira linha da séries de retornos basicStats(pfer) #estatísticas básicas da série sd(pfer)/mean(pfer) #coeficiente de variação max(pfer)-min(pfer) #variação # Coleta de dados da Empresa 3 (KO): Coca-Cola ko <- get.hist.quote(instrument = "KO", start="2011-05-06", # Início 06 de maio de 2011 end="2018-07-04", # Final 04 de julho de 2018 (Feriado) quote = c("Open", "High", "Low", "Close", "Adjusted"), provider = "yahoo", compression = "d", retclass = "zoo") ko\_ret <- (((ko\$Adjusted/lag(ko\$Adjusted))-1)\*100) # Criando a série de retornos kor <- ko\_ret[-1,"Return"] #Eliminando a primeira linha da séries de retornos basicStats(kor) #estatísticas básicas da série sd(kor)/mean(kor) #coeficiente de variação max(kor)-min(kor) #variação

# Comando para exportar as séries para Excel. **Para criar o gráfico 2**, você # deverá acumular os retornos em 100 e inserir gráfico de linhas no Excel. write.table(SP500r, "SP500.csv", quote=F, sep=";", dec = ",", row.names=T) getwd() #verificando o diretório para onde o arquivo foi exportado

```
Teoria e Prática em Administração, v. 10, n. 2 , p. 169-182.
# Para a Tabela 2, calcule os betas dos portfólios por média ponderada (equação 7)
# ponderada simples, a partir dos betas coletados no provedor Yahoo Finance
# Ex.: Empresa A (AG): 1,63 e Empresa B (IF): 0.91
(0.5*1.63)+(0.5*0.91) #Beta simulado do portfólio agressivo
#### Estimação e guarda dos desvios-padrão e betas dinâmicos (Tabela 3) ####
get_beta <- function(Stock, Market, OOS=500) {
   # Função para computar desvios-padrão e beta dinâmicos
   #
   # Stock .... Retornos da ação
   # Market ... Retornos da carteira de mercado
   # OOS ...... Número de observações fora da amostra
 #
   require(fGarch)
   require(zoo)
   endT = length(Market) # Número total de observações
  startT = endT - 00S # início da janela fora da amostra
   # Correlação dentro da amostra
   Ri <- head(Stock, startT)
   Rm <- head(Market, startT)
   corRiRm <- cor(Ri,Rm)
   fcst <- matrix(NA, nrow=OOS ,ncol=2)
   for (t in startT:endT-1) {
     # Previsão do desvio-padrão da ação
    Ri = ts(head(Stock, t))Ri fit <- garchFit(formula=~garch(1,1),data=Ri,trace=FALSE)
    Ri<sup>fcst <-</sup> predict(Ri fit,n.ahead=1)
    s Ri \leftarrow Ri fcst[1,3] # Previsão do desvio-padrão do mercado
    Rm = ts(head(Marker, t))Rm_fit <- garchFit(formula=~garch(1,1),data=Rm,trace=FALSE)
     Rm_fcst <- predict(Rm_fit,n.ahead=1)
    s Rm \leq Rm fcst[1,3]
     # Desvio-padrão condicional
     fcst[t-startT+1,1] <- s_Ri
     # Beta dinâmico
     corRiRm <- cor(Ri,Rm)
     fcst[t-startT+1,2] <- corRiRm * s_Ri / s_Rm
     cat(".")
   }
  cat(''\n'') fcst <- as.data.frame(fcst)
   colnames(fcst) <- c("desviopadrao", "Beta")
   fcst$desviopadrao <- zoo(fcst$desviopadrao, order.by=tail(rowna-
mes(as.data.frame(Stock)), OOS))<br>fcst$Beta <- zoo(fcst$Beta
                 fcst$Beta <- zoo(fcst$Beta , order.by=tail(rownames(as.data.frame(Stock)), OOS))
   return(fcst)
   # return(Beta[,1])
}
#este procedimento dura alguns minutos....aguarde
bp_amzn <- get_beta(amznr, SP500r, OOS = 252)
bp_pfe <- get_beta(pfer, SP500r, OOS = 252)
bp ko <- get beta(kor, SP500r, OOS = 252)
bp_sp500 <-get_beta(SP500r, SP500r, OOS = 252)
#armazena os betas dinâmicos dos ativos e verifica se são próximos aos histórios
#mantendo ou alterando o ativo para compor as carteiras. O beta do S&P500 é 1.
#Para preencher a Tabela 3
bp_Amazon <- mean(bp_amzn$Beta)
bp_Pfizer <- mean(bp_pfe$Beta)
bp_Coca <- mean(bp_ko$Beta)
bp_SP500 <-mean(bp_sp500$Beta)
# Ex.: Empresa A (AG): 1,3989 e Empresa B (IF): 0.9188
```
(0.5\*bp\_Amazon)+(0.5\*bp\_Pfizer) #Beta dinâmico do portfólio agressivo

```
#### Análise da relação retorno e risco das carteiras (para Tabela 4) ####
agressiva \leq as.data.frame(matrix(NA, nrow = 252, ncol = 2))
colnames(agressiva) <- c("p1", "p2")
agressiva$p1 <- as.numeric(0.5)
agressiva$p2 <- as.numeric(0.5)
agressiva$amzn <- as.numeric(tail(amznr, 252))
agressiva$pfe <- as.numeric(tail(pfer, 252))
agressiva$rp <- agressiva$p1 * agressiva$amzn + agressiva$p2 * agressiva$pfe
agressiva$bpamzn <- as.numeric(bp_amzn$Beta)
agressiva$bppfe <- as.numeric(bp_pfe$Beta)
agressiva$bport <- agressiva$p1 * agressiva$bpamzn + agressiva$p2 * agressiva$bppfe
agressiva$dppamzn <- as.numeric(bp_amzn$desviopadrao)
agressiva$dpppfe <- as.numeric(bp_pfe$desviopadrao)
agressiva$cov <-as.numeric(cov(agressiva$amzn,agressiva$pfe))
agressiva$dppp <-as.numeric(((agressiva$p1^2*agressiva$dppamzn^2)+(agressiva$p2^2*agres-
siva\Eppfe^2)+(2*agressiva$p1*agressiva$p2*agressiva$cov))^(1/2))
#mostrando retorno esperado rescente, beta, retorno da carteira e relação retorno por 
risco
mean(agressiva$bport);mean(agressiva$amzn);mean(agressiva$pfe);mean(agres-
siva$rp);(mean(agressiva$rp)/mean(agressiva$bport)) 
indexfund1 <- as.data.frame(matrix(NA, nrow = 252, ncol = 2))
colnames(indexfund1) <- c("p1", "p2")
indexfund1$p1 <- as.numeric(0.5)
indexfund1$p2 \leq -as.numeric(0.5)$indexfund1$amzn <- as.numeric(tail(amznr, 252))
indexfund1$ko <- as.numeric(tail(kor, 252))
indexfund1$rp <- indexfund1$p1 * indexfund1$amzn + indexfund1$p2 * indexfund1$ko
indexfund1$bpamzn <- as.numeric(bp_amzn$Beta)
indexfund1$bpko <- as.numeric(bp_ko$Beta)
indexfund1$bport \le- indexfund1$p1 * indexfund1$bpamzn + indexfund1$p2 * indexfund1$bpko
indexfund1$dppamzn <- as.numeric(bp_amzn$desviopadrao)
indexfund1$dppko <- as.numeric(bp_ko$desviopadrao)
indexfund1$cov <-as.numeric(cov(indexfund1$amzn,indexfund1$ko))
indexfund1$dppp <-as.numeric(((indexfund1$p1^2*indexfund1$dppamzn^2)+(indexfund1$p2^2*in-
dexfund1$dppko^2)+(2*indexfund1$p1*indexfund1$p2*indexfund1$cov))^(1/2))
#mostrando retorno esperado rescente, beta, retorno da carteira e relação retorno por 
risco
mean(indexfund1$bport);mean(indexfund1$amzn);mean(indexfund1$ko);mean(index-
fund1$rp); (mean(indexfund1$rp)/mean(indexfund1$bport))
defensiva <- as.data.frame(matrix(NA, nrow = 252, ncol = 2))
colnames(defensiva) <- c("p1", "p2")
defensiva$p1 <- as.numeric(0.5)
defensiva$p2 <- as.numeric(0.5)
defensiva$pfe <- as.numeric(tail(pfer, 252))
defensiva$ko <- as.numeric(tail(kor, 252))
defensiva$rp <- defensiva$p1 * defensiva$pfe + defensiva$p2 * defensiva$ko
defensiva$bppfe <- as.numeric(bp_pfe$Beta)
defensiva$bpko <- as.numeric(bp_ko$Beta)
defensiva$bport <- defensiva$p1 * defensiva$bppfe + defensiva$p2 * defensiva$bpko
defensiva$dpppfe <- as.numeric(bp_pfe$desviopadrao)
defensiva$dppko <- as.numeric(bp_ko$desviopadrao)
defensiva$cov <-as.numeric(cov(defensiva$pfe,defensiva$ko))
defensiva$dppp <-as.numeric(((defensiva$p1^2*defensiva$dpppfe^2)+(defensiva$p2^2*defen-
siva$dppko^2)+(2*defensiva$p1*defensiva$p2*defensiva$cov))^(1/2))
#mostrando retorno esperado rescente, beta, retorno da carteira e relação retorno por 
risco
mean(defensiva$bport);mean(defensiva$pfe);mean(defensiva$ko);mean(defensiva$rp);(mean(de-
fensiva$rp)/mean(defensiva$bport)) 
#guardando e mostrando retorno rescente do S&P500 252 dias (05.07.2017 a 04.07.2018)
SP500_252 <- as.numeric(tail(SP500r, 252))
```

```
mean (SP500 252)
```
### **#### Apurando VaR das Carteiras (p) (para Tabela 5) ####**

# VaR Condicional - Carteira Agressiva

#### *Teoria e Prática em Administração*, v. 10, n. 2 , p. 169-182.

VaR agressiva <- agressiva\$rp + agressiva\$dppp \* qnorm(0.01) mean(VaR\_agressiva) # Perda máxima monetáRia - Carteira Agressiva  $\leq$  (mean(VaR agressiva) / 100) \* 10000000 mean(VaRdolar agressiva)

# VaR Condicional - Carteira Indexfund1 VaR indexfund <- indexfund1\$rp + indexfund1\$dppp \* qnorm(0.01) mean(VaR\_indexfund) # Perda máxima monetáRia - Carteira Indexfund1  $\leftarrow$  (mean(VaR indexfund) / 100) \* 10000000 mean(VaRdolar\_indexfund)

# VaR Condicional - Carteira Defensiva VaR defensiva <- defensiva\$rp + defensiva\$dppp \* qnorm(0.01) mean(VaR\_defensiva) # Perda máxima monetáRia - Carteira Defensiva VaRdolar defensiva  $\leftarrow$  (mean(VaR defensiva) / 100) \* 10000000 mean(VaRdolar defensiva)

# VaR Condicional - SP500 VaR\_SP500\_252 <- SP500\_252 + bp\_sp500\$desviopadrao \* qnorm(0.01) mean(VaR\_SP500\_252) # Perda máxima monetáRia - SP500  $\leftarrow$  (mean(VaR\_SP500\_252) / 100) \* 10000000 mean(VaRdolar\_SP500\_252)